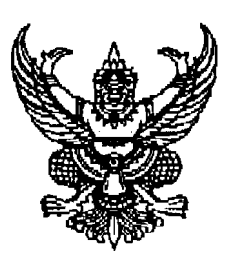

ที่ ศธ ๐๔๐๔๗/ ธหา

สำนักงานเขตพื้นที่การศึกษาประถมศึกษา เชียงราย เขต ๑. ถนนสนามบิน ล้ำเกลเบื้องเชียงราย *๕๓*๒๐๐

1 i กุมภาพันธ์ ๒๕๖๒

เรื่อง การบันทึกประวัติการปฏิบัติงาน (Logbook)

ผู้อำนวยการโรงเรียนทุกโรงเรียนในสังกัด เรียน

- อ้างถึง ๑. หนังสือสำนักงาน ก.ค.ศ. ที่ ๑๒๐๖.๓/ว ๒๑ ลงวันที่ ๕ กรกฎาคม ๒๕ฺ๖๐ ๒. หนังสือสำนักงาน ก.ค.ศ. ที่ ศธ ๐๒๐๖.๓/๑๘๕ ลงวันที่ ๑๐ กรกฎาคม ๒๕๖๑
- สิ่งที่ส่งมาด้วย สำเนาหนังสือสำนักงาน ก.ค.ศ. ที่ ศธ ๑๒๑๖.๓/๑๐๒๓ ลงวันที่ ๑๗ มกราคม ๒๕๖๒ จำนวน ๑ ฉบับ (ดาวน์โหลดได้ที่เวปไซต์กลุ่มบริหารงานบุคคล สพป.เชียงราย เขต ๑)

ีตามหนังสือที่อ้างถึง ๑ -ก.ค.ศ.ได้กำหนดหลักเกณฑ์และวิธีการให้ข้าราชการครูและบุคลากร ทางการศึกษา ตำแหน่งครู มีวิทยฐานะและเลื่อนวิทยฐานะ ซึ่งในวิธีการ ขัล ๒.๑ (๓) และข้อ ๒.๒ (๓) ได้กำหนดให้ -บันทึกการปฏิบัติงาน (Logbook) โดยมีชั่วโมงการปฏิบัติงาน ชั่วโมงการอบรมและพัฒนาและผ่านการรับรองงาก ์ผู้อำนวยการสถานศึกษา พร้อมแนบไฟล์ Logbook - และได้กำหนดคู่มือการประเมินให้ข้าราชการครูและบุคลากร ทางการศึกษา ตำแหน่งครู มีวิทยฐานะและเลื่อนวิทยฐานะ และโปรแกรมการบันทึกประวัติการปฏิบัติงาน(Logbook) ่ พร้อมค่มือการใช้โปรมแกรม ตามหนังสือที่อ้างถึง ๒ ความละเอียดแจ้งแล้ว นั้น

-บัดนี้ ได้รับแจ้งจากสำนักงานคณะกรรมการการศึกษาขั้นพื้นฐานว่า ก.ค.ศ. พิจารณาแล้วมีมติ ให้ยกเลิกซ้อความตามข้อ ๓ ของหนังสือที่อ้างถึง ๒ ซึ่ง ก.ค.ศ.มีมติกำหนดโปรแกรมการบันทึกประวัติ หารปฏิบัติงาน (Logbook) ข้าราชการครูและบุคลากรทางการศึกษา สายงานการสอนพร้อมคู่มือการใช้ โปรแกรม โดยให้ข้าราชการครูและบุคลากรทางการศึกษา สายงานการสอน บันทึกประวัติการปฏิบัติงานลงใน ์ โปรแกรมการบันทึกการปฏิบัติงาน (Logbook) ตั้งแต่วันที่ ๕ กรกฎาคม ๒๕๖๐ เป็นต้นไป ทั้งนี้ ในการ ้ตำเนินการให้ข้าราชการครูและบุคลากรทางการศึกษา ตำแหน่งครู มีวิทยฐานะและเลื่อนวิทยฐานะ ยังคงต้อง ้ตำเนินการตามหลักเกณฑ์และวิธีการที่ ก.ค.ศ.กำหนด ตามหนังสือที่อ้างถึง ๑

ขอแสดงความ

จึงเรียนมาเพื่อทราบและถือปฏิบัติ

(สายปริญญา ณ วันจันทร์) ้รองผู้อำนวยถารฯ รักษาราชการแทน ร้อ้านรธการสำนักงานเขตพื้นที่การศึกษาประอมศึกษาเชืองราย เฉพ ้กลุ่มงานวางแผนอัตรากำลังและกำหนดต่ำแพน่ง ึกลุ่มบริหารงานบุคคล  $\overline{\mathbf{h}}$ 175,  $\ominus$  ໕ທ $\mathbf{s}$ ທີ ທີ່ຄວຍ ທີ່ ທີ່ຍິງ (ຄຸດຫລື - ເຄຸດາຜູ້ โทรสาร o ๕๓๗๑ ๓๖๖๘

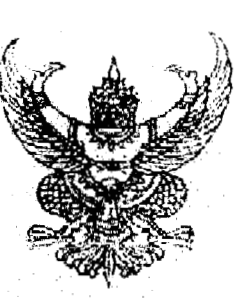

เลขหัว<sub>น......</sub>. 光和 区

 $\vec{v}$  is obob m/ 0023

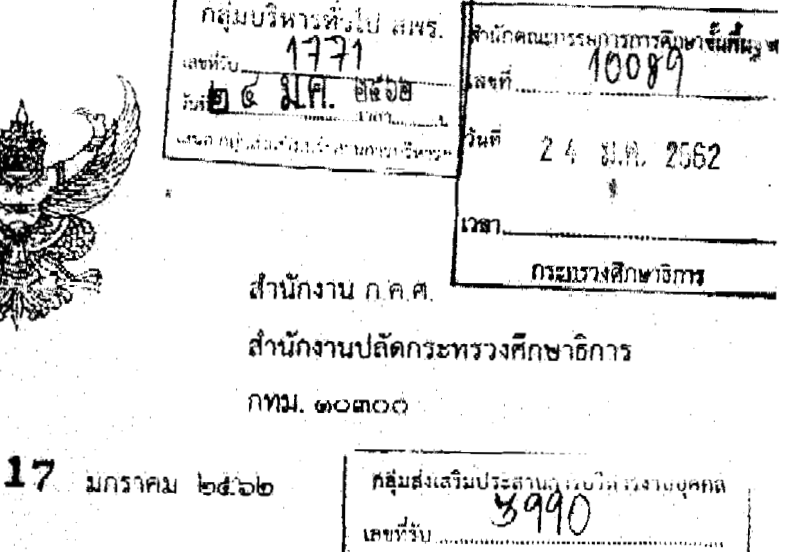

เรื่อง การบันทึกประวัติการปฏิบัติงาน (Logbook)

เรียน ปลัดกระทรวงศึกษาธิการ เลขาธิการ ศึกษาธิการภาค ศึกษาธิการจังหวัด ผู้อำนวยการ

อ้างถึง - ๑. หนังสือสำนักงาน ก.ค.ศ. ที่ ศธ ๗๑๐๖.๓/ว ๒๑ ลงวันที่ ๕ กรกฎาคม ๒๕๖๐ ๒. หนังสือสำนักงาน ก.ค.ศ. ที่ ศธ ๐๒๐๖.๗/๑๘๕ ลงวันที่ ๑๐ กรกฎาคม ๒๕๖๑

ตามหนังสือที่อ้างถึง ๑ ก.ค.ศ. กำหนดหลักเกณฑ์และวิธีการให้ข้าราชการครูและบุคลากรทางการศึกษา ตำแหน่งครู มีวิทยฐานะและเลื่อนวิทยฐานะ ซึ่งในวิธีการ ข้อ ๒.๑ (๓) และ ข้อ ๒.๒ (๓) ได้กำหนดให้นั้นที่กประวัติ .การปฏิบัติงาน (Logbook) โดยมีชั่วโมงการปฏิบัติงาน ชั่วโมงการอบรมและพัฒนา และผ่านการรับรองจาก ผู้อำนวยการสถานศึกษา พร้อมแบบไฟล์ Logbook, และได้กำหนดคู่มือการประเมินให้ข้าราชการครูและบุคลากร ทางการศึกษา ตำแหน่งครู มีวิทยฐานะและเสื่อนวิทยฐานะ และโปรแกรมการบันทึกประวัติการปฏิบัติงาน (Logbook) พร้อมคู่ม้อการใช้โปรแกรม ตามหนังสือที่อ้างถึง ๒ ซึ่งสำนักงานคณะกรรมการการศึกษาขั้นพื้นฐาน ได้แจ้งว่ามีข้าราชการครูและบุคลากรทางการศึกษาส่วนหนึ่งไม่มีความถนัดในการบันทึกประวัติการปฏิบัติงาน (Logbook) ในระบบโปรแกรม Microsoft Excel For Windows นั้น

ก.ค.ค. พิจารณาแล้ว มีมติให้ยกเลิกขัดความตามข้อ ๓ ของหนังสือที่อ้างถึง ๒ ทั้งนี้ ในการดำเนินการ ให้ข้าราชการครูและบุคลากวทางการศึกษา ตำแหน่งครู มีวิทยฐานะและเลี้ยนวิทยฐานะ ยังคงต้องตำเนินการ ตามหลักเกณฑ์และวิธีการที่ ก.ค.ศ. กำหนด ตามหนังสือที่อ้างถึง ๑

จึงเรียนมาเพื่อโปรดทราบและถือปฏิบัติ

ัสาเบาถูกต้อง

ชอแสดงความนับถือ Ounty Purtand นาคาวอนนีย์ ธุ้นควรรย์) เคนาธิการ ก.ศ.ศ

ในการสาวอัญญามาส กนกากร) บักทรัพยากรบุคคลชำนาญการพิเศษ

.การกิจระบบตำแหน่งและวิทยฐานะที่ ๑ (195. o මමයට පයගග โทรสาร $\circ$  bbco ดอส๕

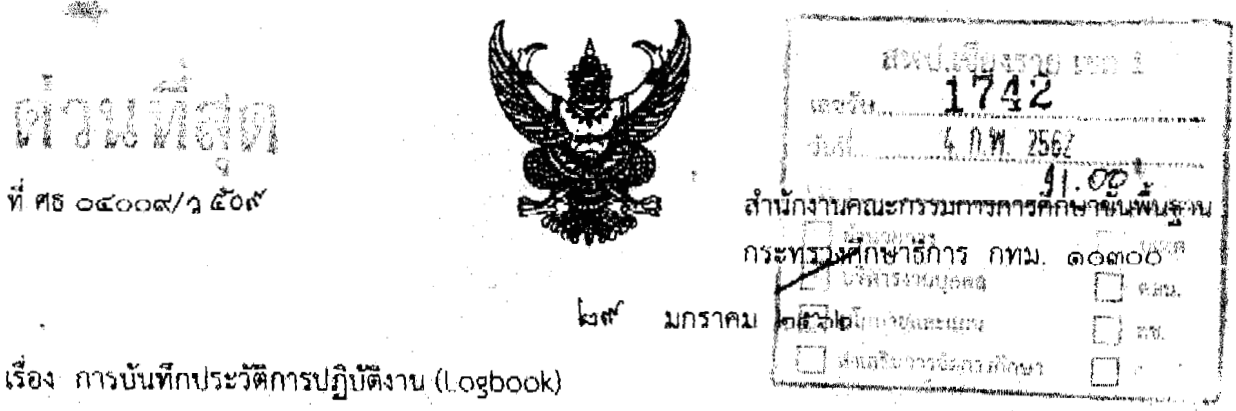

เรียน ผู้อำนวยการสำนักงานเขตพื้นที่การศึกษาทุกเขต/ ผู้อำนวยการสำนักบริหารงานการศึกษาพิเศษ

อ้างถึง l๑. หนังสือสำนักงาน ก.ค.ศ. ที่ ศช ๑๒๐๖.๓/ว ๒๑ ลงวันที่ ๕ กรกฎาคม ๒๕๖๐

๒. หนังสือสำนักงาน ก.ค.ศ. ที่ คัง ๑๒๐๖.๗/๑๘๕ ลงวันที่ ๑๐ กรกฎาคม ๒๕๖๑

สิ่งที่ส่งมาด้วย -สำเนาหนังสือสำนักงาน ก.ค.ศ. ที่ ศธ.๐๒๐๖.๓/๐๐๒๓ ลงวันที่ ๑๗ มกราคม ๒๕๖๒

ตามหนังสือที่อ้างถึง ๑ ก.ค.ศ. กำหนดหลักเกณฑ์และวิธีการให้ข้าราชการครูและบุคลากร ทางการศึกษา ตำแหน่งครู มีวิทยุฐานะและเลื่อนวิทยุฐานะ ซึ่งในวิธีการ ข้อ ๒.๓ (๓) และ ข้อ ๒.๒ (๓) ได้กำหนดให้บันทึกประวัติการปฏิบัติงาน (Logbook) โดยมีซั่วโมงการปฏิบัติงาน ซั่วโมงการอบรมและพัฒนา และผ่านการรับรองจากผู้อำนวยการสถานศึกษา พร้อมแนบไฟล์ Logbook และได้กำหนดคู่มือการประเมินให้ ข้าราชการครูและบุคลากรทางการศึกษา ตำแหน่งครู มีวิทยฐานะและเลื่อนวิทยฐานะ และโปรแกรมการบันทึก ประวัติการปฏิบัติงาน (Logbook) พร้อมคู่มือการใช้โปรแกรม ตามหนังสือที่อ้างถึง ๒ ความละเอียดแจ้งแล้ว นั้น

สำหักงานคณะกรรมการการศึกษาขั้นพื้นฐาน ขอเรียนว่า n.ค.ศ. พิจารณาแล้ว มีมติให้ยกเลิกข้อความตามข้อ ๓ ของหนังสือที่อ้างถึง ๒ ซึ่ง ก.ค.ศ. มีมติกำหนดโปรแกรมการบันทึก ประวัติการปฏิบัติงาน (Logbook) ข้าราชการครูและบุคลากรทางการศึกษา สายงานการสอน พร้อมคู่มือการใช้โปรแกรม โดยให้ข้าราชการครูและบุคลากรทางการศึกษา สายงานการสอน บันทึกประวัติการปฏิบัติงานลงในโปรแกรมการบันทึกประวัติการปฏิบัติงาน (Logbook) ตั้งแต่วันที่ ส กรกฎาคม ๒๕๖๐ เป็นต้นไป ทั้งนี้ ในการด้าเนินการให้ข้าราชการครูและบุคลากรทางการศึกษา ตำแหน่งครู มีวิทยฐานะและเลื่อนวิทยฐานะ ยังคงต้องดำเนินการตามหลักเกณฑ์และวิธีการที่ ก.ศ.ศ. กำหนด ตามหนังสือที่ค้างถึง ๓.

จึงเรียนมาเพื่อทราบและถือปฏิบัติต่อไป

ขอแสดงความนับถือ

**(KIBOH)** 

ผู้ชื่อยคราธิการคณะกรรมการการศึกษารับที่แขาน ปฏิบัติราชว เดขาสิการคณะกรรมการการศึกษาขั้นที่แฐาน

สำนักพัฒนาระบบบริหารงานบุคคลและนิคิการ ึกดุ่มส่งเสริมประสานการบริหารงานบุคคล โทร. o bbaa ๕๖๗๖ INSELTS a lological district

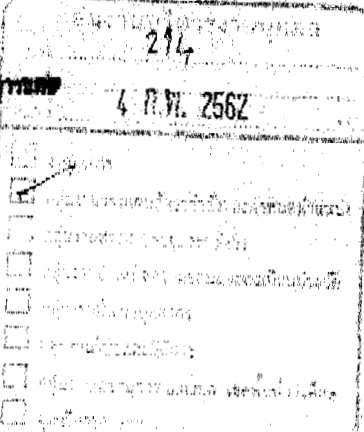